2024/05/10 02:45 (UTC) 1/1 tommyc

<div style="border:1px solid #38440f;padding:1em; border-top:none; borderbottom:1px solid #38440f; border-right:1px solid #38440f; backgroundcolor:#93a57f; min-width:1050px;">

<div> <div style="background-color: #4D924D; font-size: 135%; font-family:
'Times New Roman'; padding: lem lem; border: 7px solid #0A2A0A;
height:100%;"> Hi everybody! My name is Thomas Choi and like others here I'm
a Slackware user. I began using Slackware since version 13.37 when I was
looking for something to do while I was studying C++ programming. This is
when I began looking into Unix and Unix-like operating systems, so I took a
peek at some of the various Unix-like operating systems out there and landed
on Slackware. I'll be constantly updating my wiki page with new information
about myself as life goes on. Until something in my life actually changes
though, feel free to drop by my talk/discussion page and leave me a note or a
message! I'll get back to you as soon as possible. </div>

<div> <div style="background-color: #4D924D; font-size: 135%; font-family:
'Times New Roman'; padding: lem lem; border: 7px solid #0A2A0A;
height:100%;"> You can contact me on my Discussion page, or send an e-mail to
me. But if you don't know my e-mail, there's probably a good reason you
don't.;) </div></div></div></div></di>

From:

https://docs.slackware.com/ - SlackDocs

Permanent link:

https://docs.slackware.com/wiki:user:tommyc

Last update: 2012/10/23 22:48 (UTC)

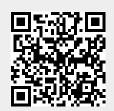